## PassTest Bessere Qualität , bessere Dienstleistungen!

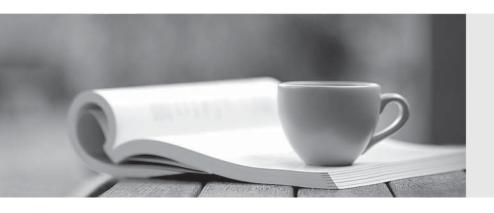

Q&A

http://www.passtest.de Einjährige kostenlose Aktualisierung Exam : C4090-457

Title: IBM Storwize V7000

Implementation V1

Version: DEMO

| 1. How many days can an external virtualization license be used for migration before incurring a cost? |
|----------------------------------------------------------------------------------------------------|
| A. 15 days                                                                                             |
| B. 30 days                                                                                             |
| C. 45 days                                                                                             |
| D. 60 days                                                                                             |
| Answer: C                                                                                              |
|                                                                                                    |
| 2. The Easy Tier function supports which tiered storage configuration?                                 |
| A. External SSD virtualized drives via iSCSI and internal SAS drives                                   |
| B. External Fibre Channel-attached hard disk drives and internal NL-SAS drives                         |
| C. Internal Serial Attached SCSI SSDs in a storage pool with internal SAS hard disk drives             |
| D. Internal attached SSDs in a storage pool with externally virtualized iSCSI hard disk drives         |
| Answer: C                                                                                              |
|                                                                                                    |
| 3.On the Pools function icon, which option is selected to create a storage pool?                       |
| A. Volumes by Pool                                                                                     |
| B. Internal Storage                                                                                    |
| C. External Storage                                                                                    |
| D. MDisk by Pool                                                                                       |
| Answer: D                                                                                              |
|                                                                                                    |
| 4.An implementer needs to migrate a volume from an external storage controller to a Storwize V7000.    |

The volume is currently used by a server for operating system boot from the SAN

What option must be used in order to properly migrate this volume?

A. Start a FlashCopy session on the virtualized boot LUN

B. Use the Migration Wizard to migrate the boot LUN

C. Use the Import Wizard or the CLI to import the volume

D. Create a second copy of the boot LUN using Volume Copy

Answer: C

5. When authenticating a user via Lightweight Directory Access Protocol (LDAP server), in what order would the following steps be performed?

Configure user groups on the system by matching those that are used by the authentication service.

Specify the mkldapserver command to define up to six LDAP servers to use for authentication.

Configure LDAP by issuing the chldap command

Verify the LDAP configuration using the testIdapserver command

A. 1, 2, 4, 3

B. 3. 2. 1, 4

C. 2, 3, 4, 1

D. 4, 3, 2, 1

Answer: B

6. The implementer sees errors in the System Events Log in the GUI but the Health Status bar remains green.

| A. Select the Run Fix Procedure option of the event entry                                       |
|-------------------------------------------------------------------------------------------------|
| B. Collect support logs again and see if the errors show up in the support logs                 |
| C. Reboot the storage subsystem to clear the errors                                             |
| D. Reboot each controller one at a time to clear the error log                                  |
| Answer: A                                                                                       |
|                                                                                                 |
| 7.An implementer needs to perform drive firmware upgrades on the Storwize V7000 drives          |
| How is the task accomplished?                                                                   |
| A. GUI > Settings > Upgrade Software                                                            |
| B. The upgrade is implemented using the CLI                                                     |
| C. Using the Service Assistant in service mode                                                  |
| D. It is upgraded automatically when upgrading the I/O nodes                                    |
| Answer: B                                                                                       |
|                                                                                                 |
| 8.After a successful cluster creation using the USB key, what file be generated on the USB key? |
| A. cfgtsk.txt                                                                                   |
| B. satask_results.txt                                                                           |
| C. satask_result.html                                                                           |
| D. cfgtask.html                                                                                 |
| Answer: B                                                                                       |
|                                                                                                 |

What should be done to find out if the issue has been resolved or if it is an older error?

The safer, easier way to help you pass any IT exams.

9. When provisioning storage from an external array to Storwize V7000 which of the following is the best

practice?

A. Virtualize storage system where LUNs are configured using RAID 0

B. A single LUN from an external storage array can be shared with multiple Storwize V7000 system

C. Mix LUNs that vary in performance or reliability in the same storage pool

D. Make sure to configure LUN settings to map all LUNs to all WWPNs m the Storwize V7000

Answer: D

10. The storage administrator was given a Comprestimator output of the Storwize V7000. The storage

administrator is requested to create compressed volumes from the report.

Which volumes should the storage administrator select to be compressed?

A. Select volumes that are greater than 256 TB

B. Select any volumes that the users request to be compressed

C. Select volumes that shows an expected compression ratio of 45% or higher

D. Select volumes that shows an expected compression ratio of 25% or lower

Answer: C